## Mysql Administrator Error Could Not Fetch Schema Table Status >>>CLICK HERE<<<

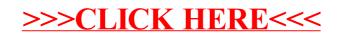